## **Peticiones**

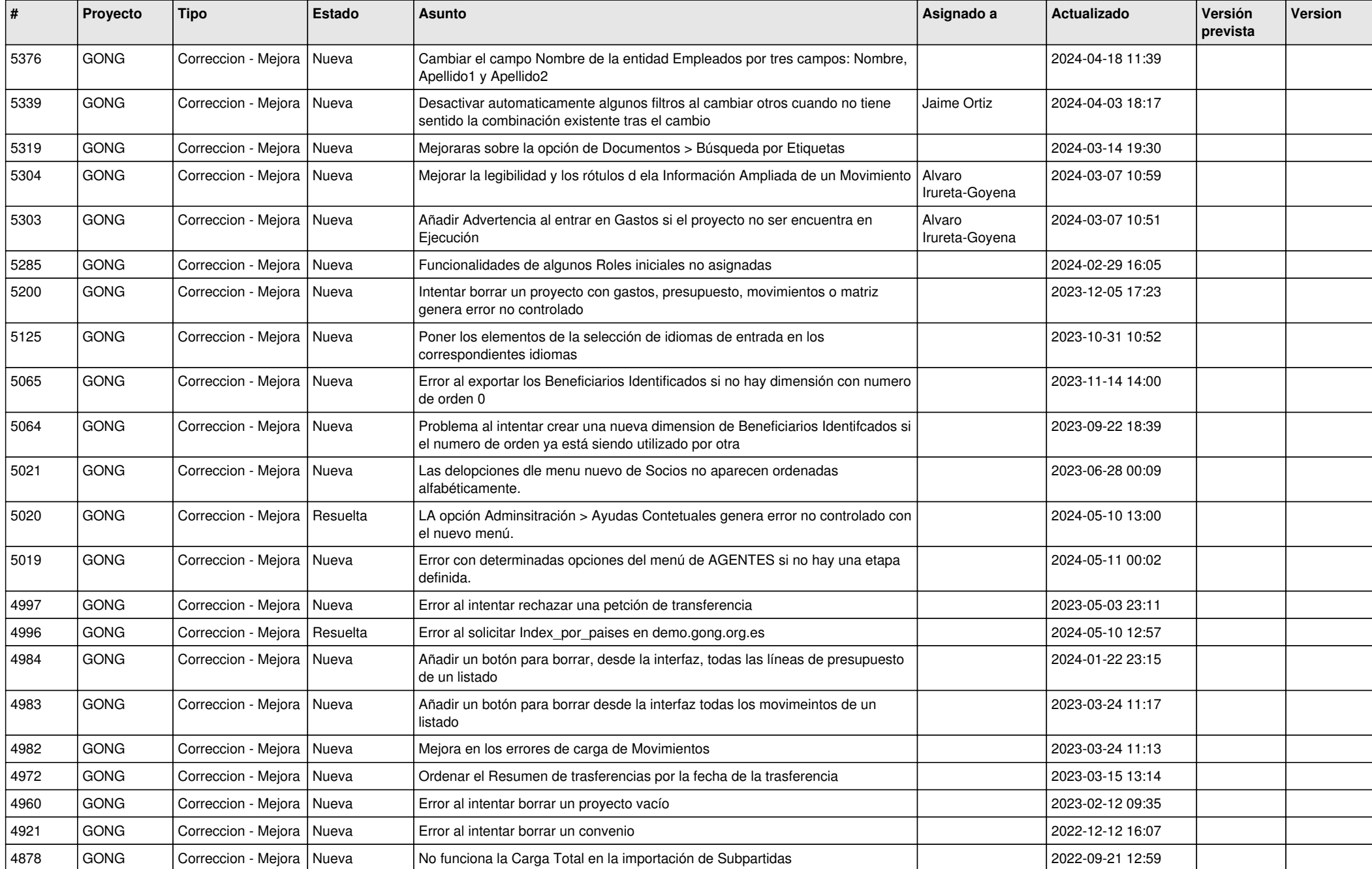

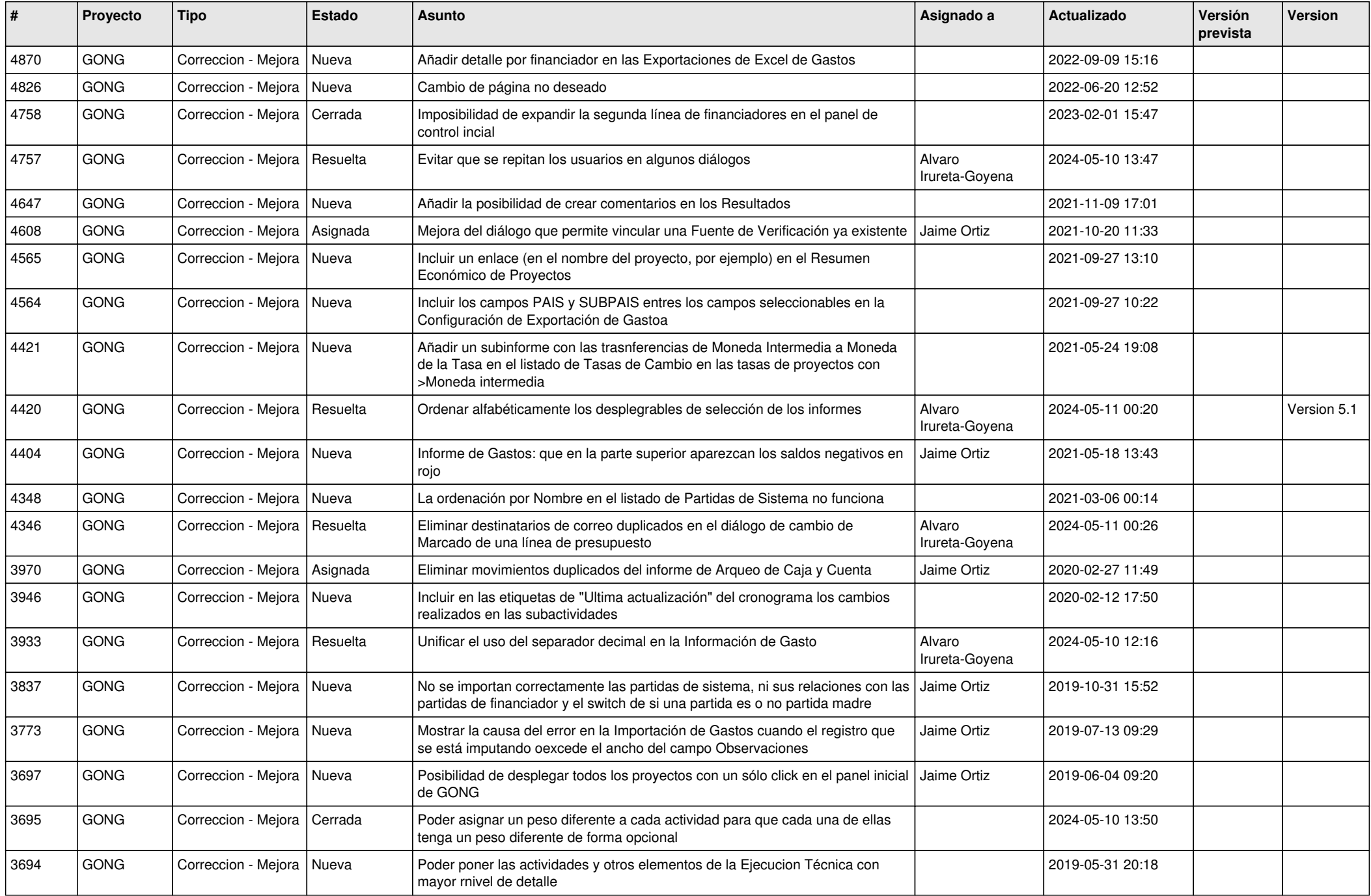

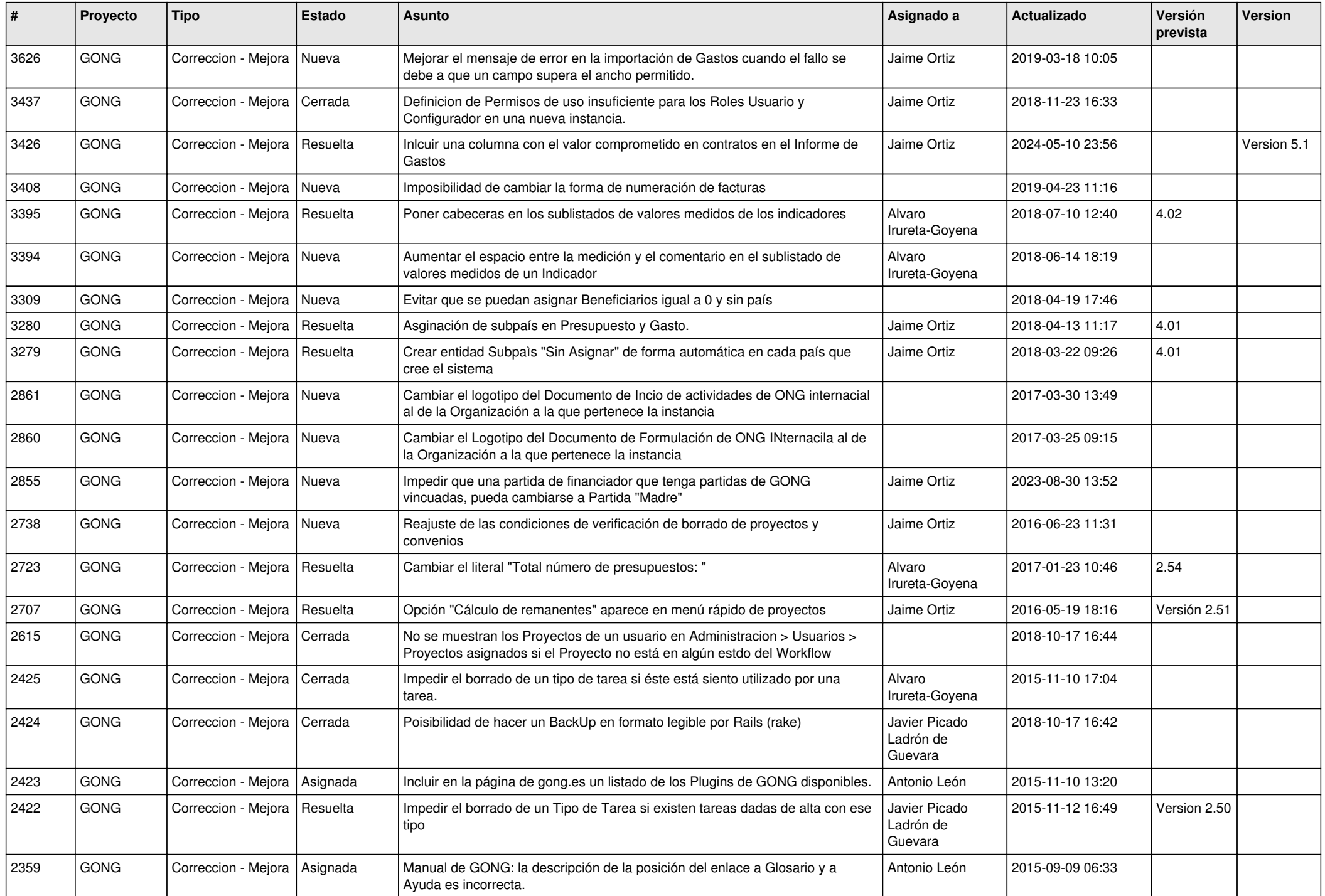

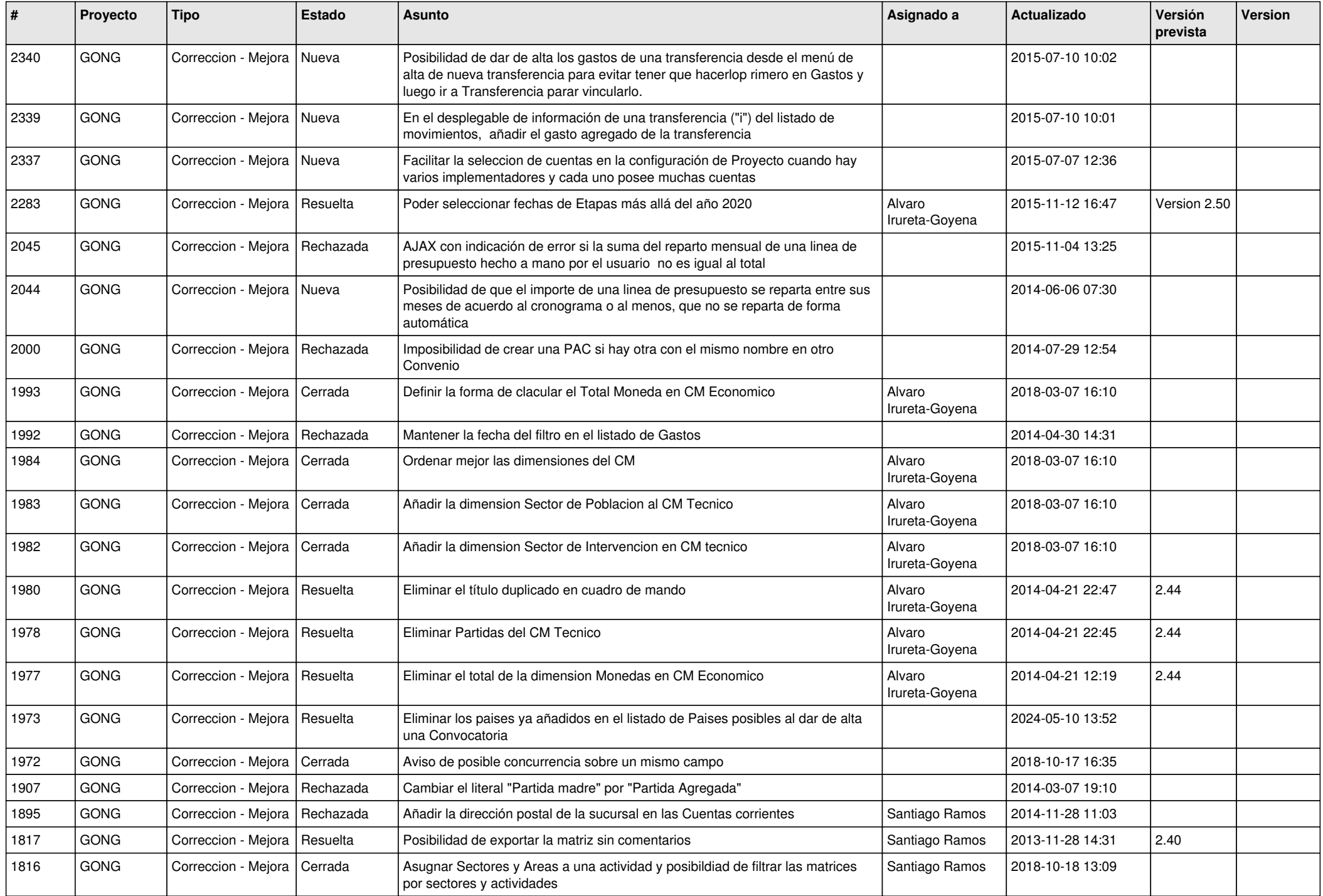

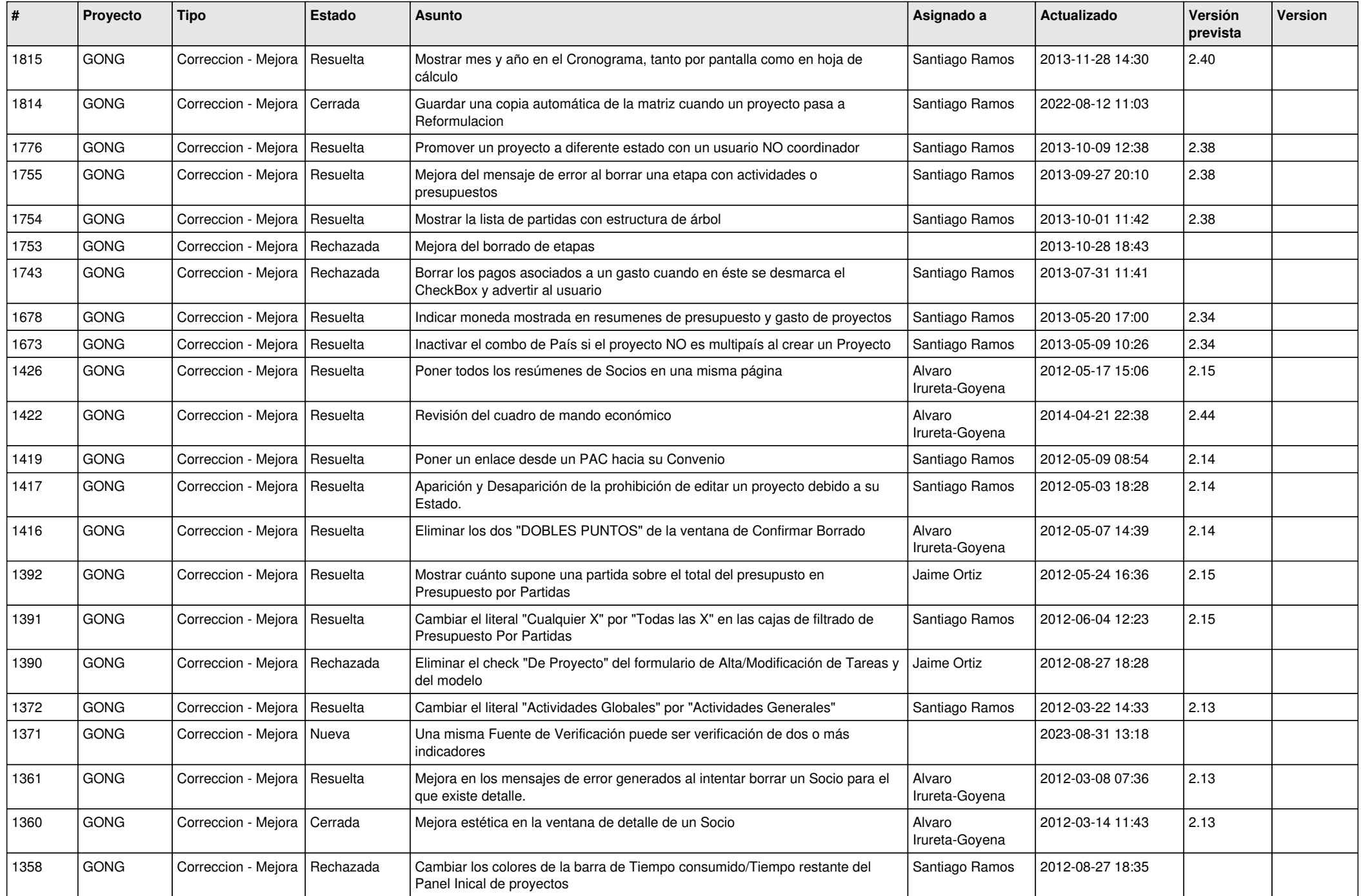

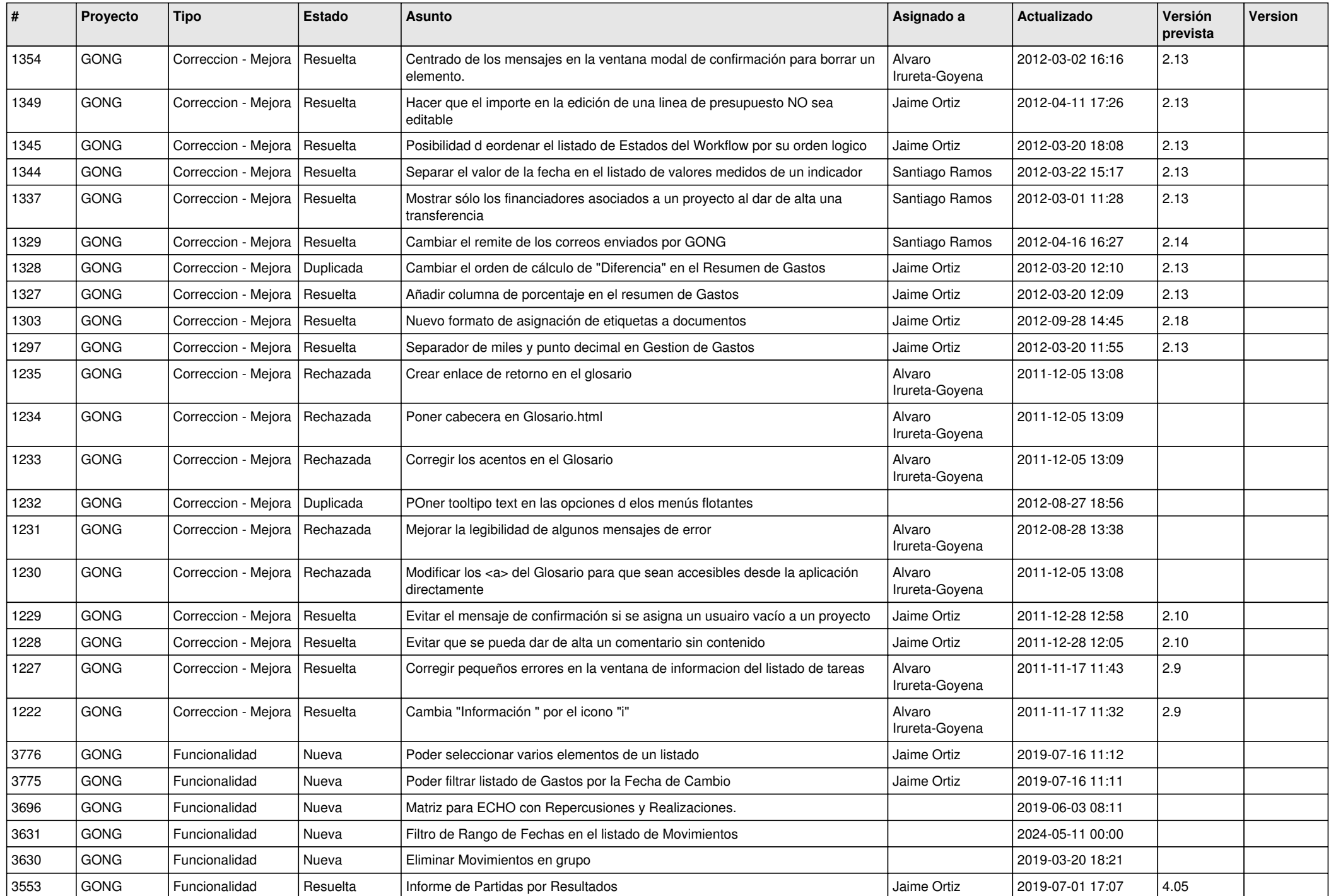

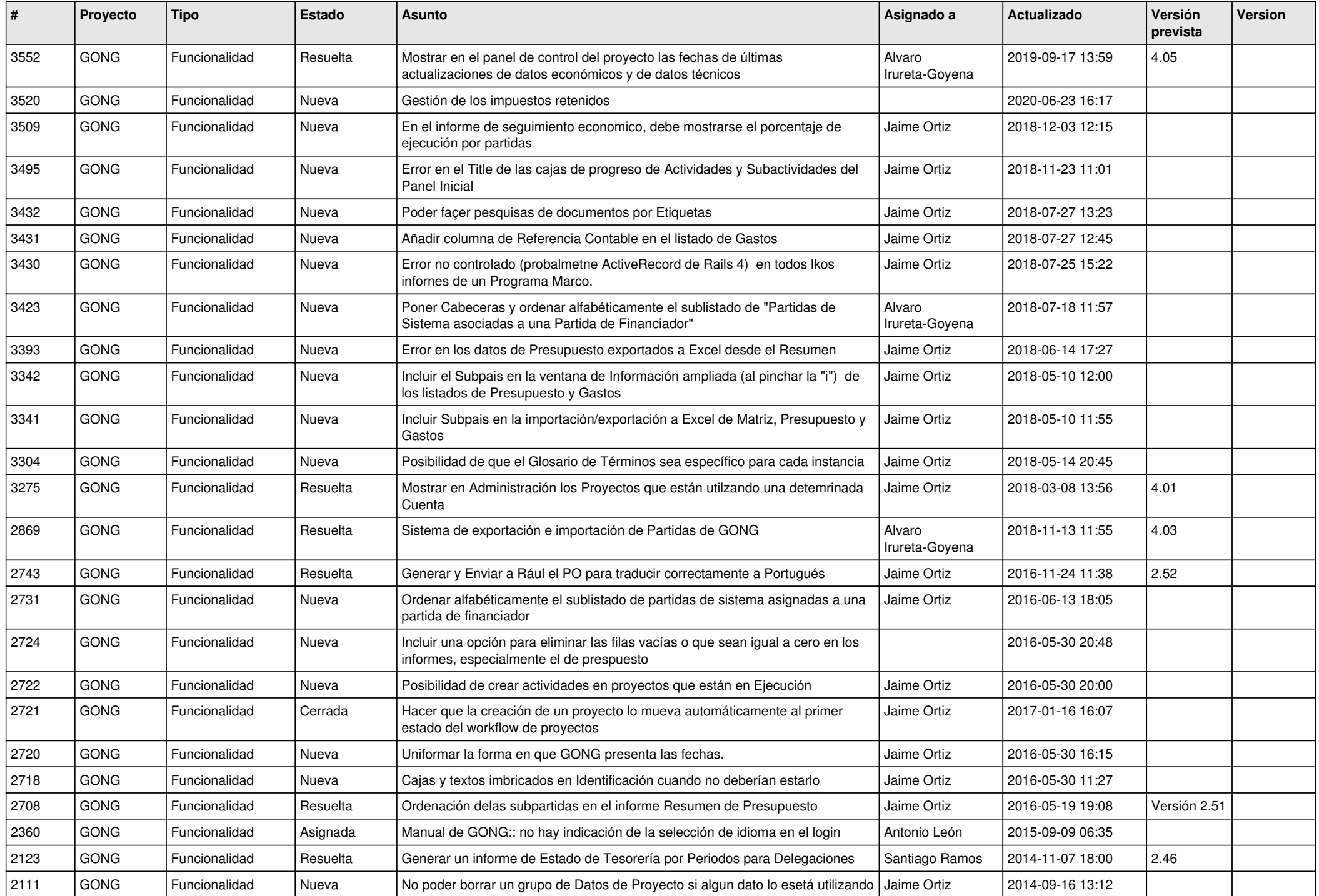

![](_page_7_Picture_476.jpeg)

![](_page_8_Picture_435.jpeg)

![](_page_9_Picture_446.jpeg)

![](_page_10_Picture_470.jpeg)

![](_page_11_Picture_435.jpeg)

![](_page_12_Picture_474.jpeg)

![](_page_13_Picture_490.jpeg)

![](_page_14_Picture_506.jpeg)

![](_page_15_Picture_482.jpeg)